Документ подписан простой электронной подписью Информация о владельце:

ФИО: Беспалов Владимир Александуринистерство науки и высшего образования Российской Федерации Должность: Ректор МИЭТ Дата подписания: 16.07.2024 13:30:31 «Национальный исследовательский университет Уникальный программный ключ: ef5a4fe6ed0ffdf3f1a49d6ad1b49464dc1bf7354f736MQQR0B88891038Hgprитут электронной техники»

**УТВЕРЖДАЮ** Проректор по учебной работе А.Г. Балашов 2023 г.

# РАБОЧАЯ ПРОГРАММА УЧЕБНОЙ ДИСЦИПЛИНЫ

«Сопроводительное ПО»

Направление подготовки — 09.03.01 «Информатика и вычислительная техника» Направленность (профиль) — «Программно-аппаратное обеспечение вычислительных систем» (очно-заочная форма обучения)

Москва 2023 г.

### **1. ПЕРЕЧЕНЬ ПЛАНИРУЕМЫХ РЕЗУЛЬТАТОВ ОБУЧЕНИЯ**

Дисциплина участвует в формировании следующих компетенций образовательной программы:

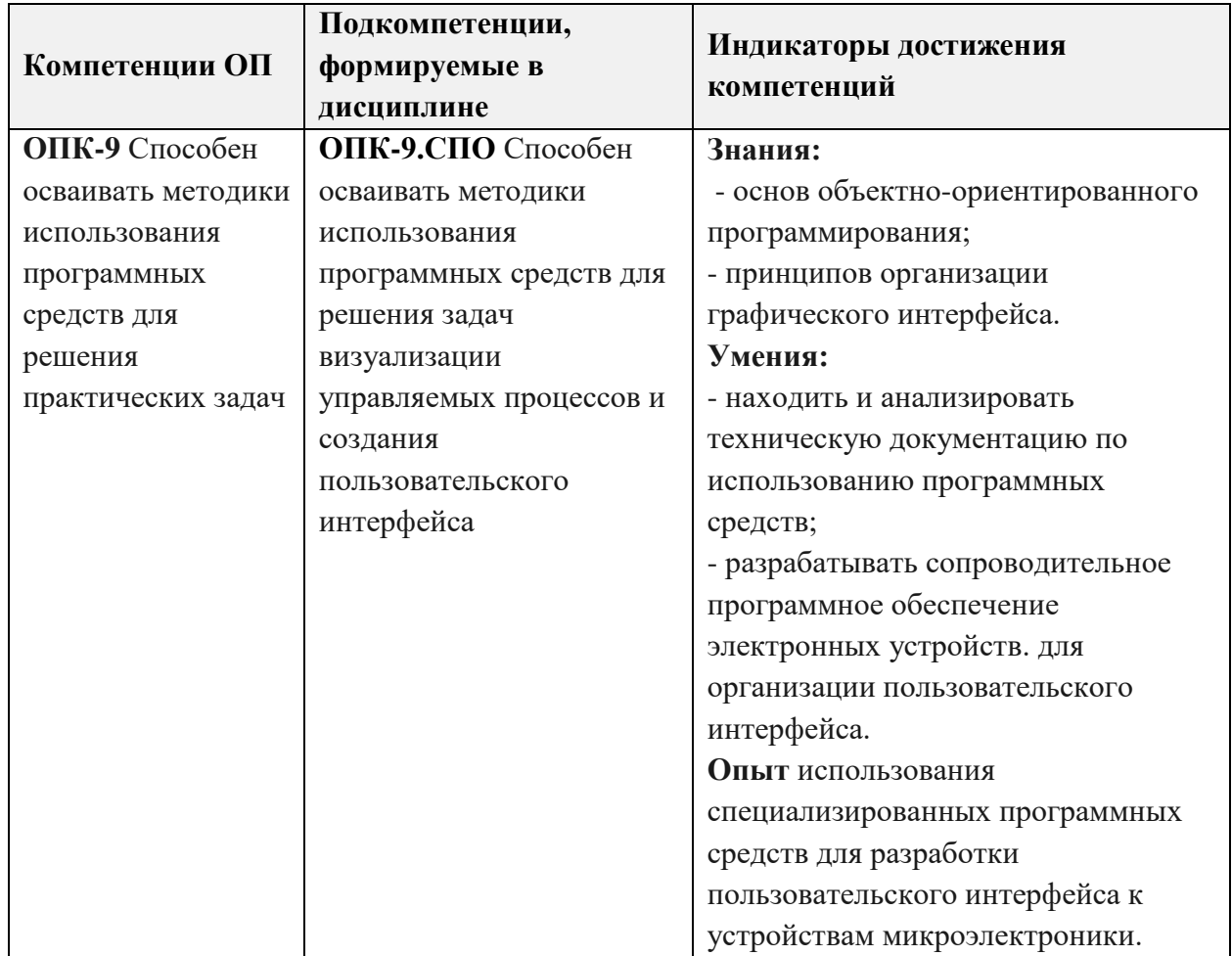

#### **2. МЕСТО ДИСЦИПЛИНЫ В СТРУКТУРЕ ОБРАЗОВАТЕЛЬНОЙ ПРОГРАММЫ**

Дисциплина входит в обязательную часть, Блока 1 «Дисциплины (модули)» образовательной программы.

Входные требования к дисциплине – необходимо владеть компетенциями в области основ программирования на С++, объектно-ориентированного программирования, микропроцессорных систем и интерфейсов вычислительных систем.

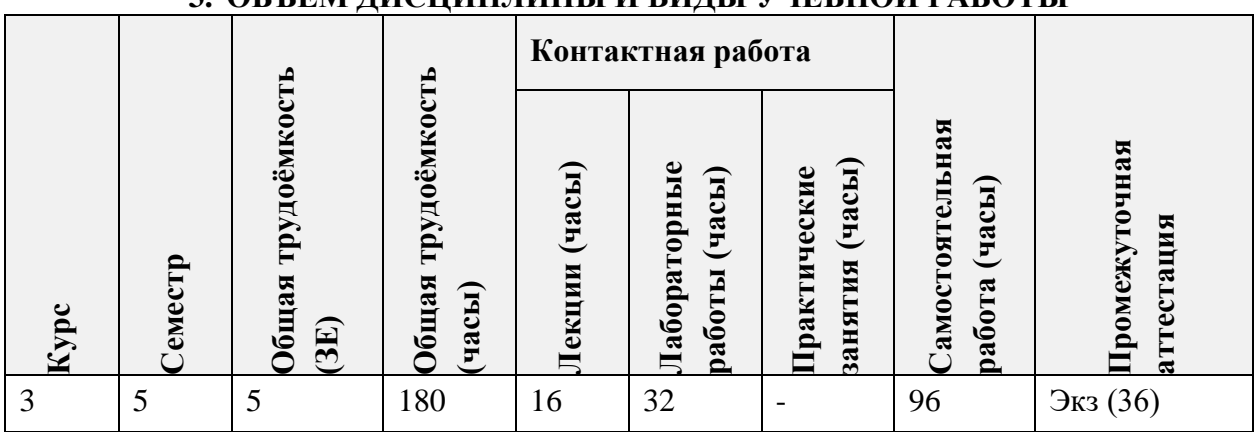

# **3. ОБЪЕМ ДИСЦИПЛИНЫ И ВИДЫ УЧЕБНОЙ РАБОТЫ**

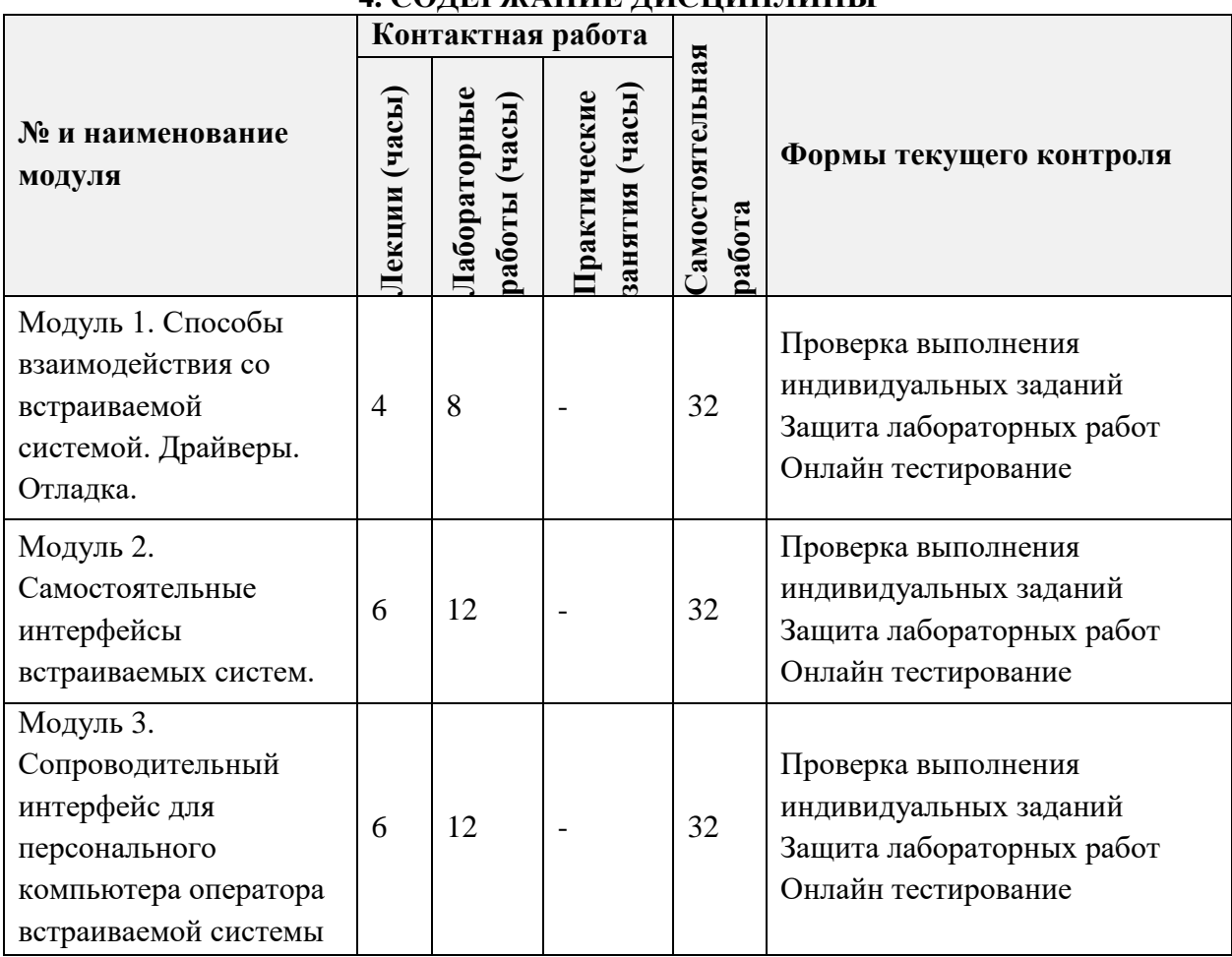

# **4. СОДЕРЖАНИЕ ДИСЦИПЛИНЫ**

# **4.1. Лекционные занятия**

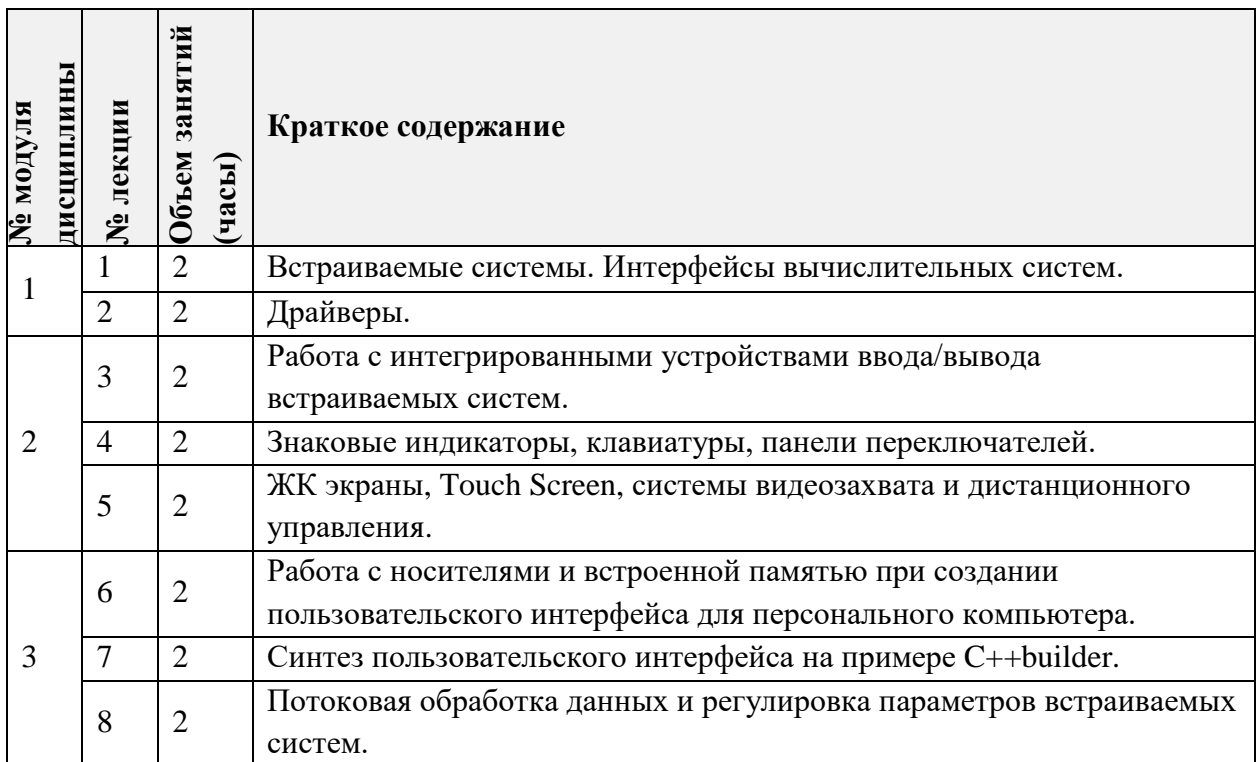

#### **4.2. Практические занятия**

*Не предусмотрены*

#### **4.3. Лабораторные работы**

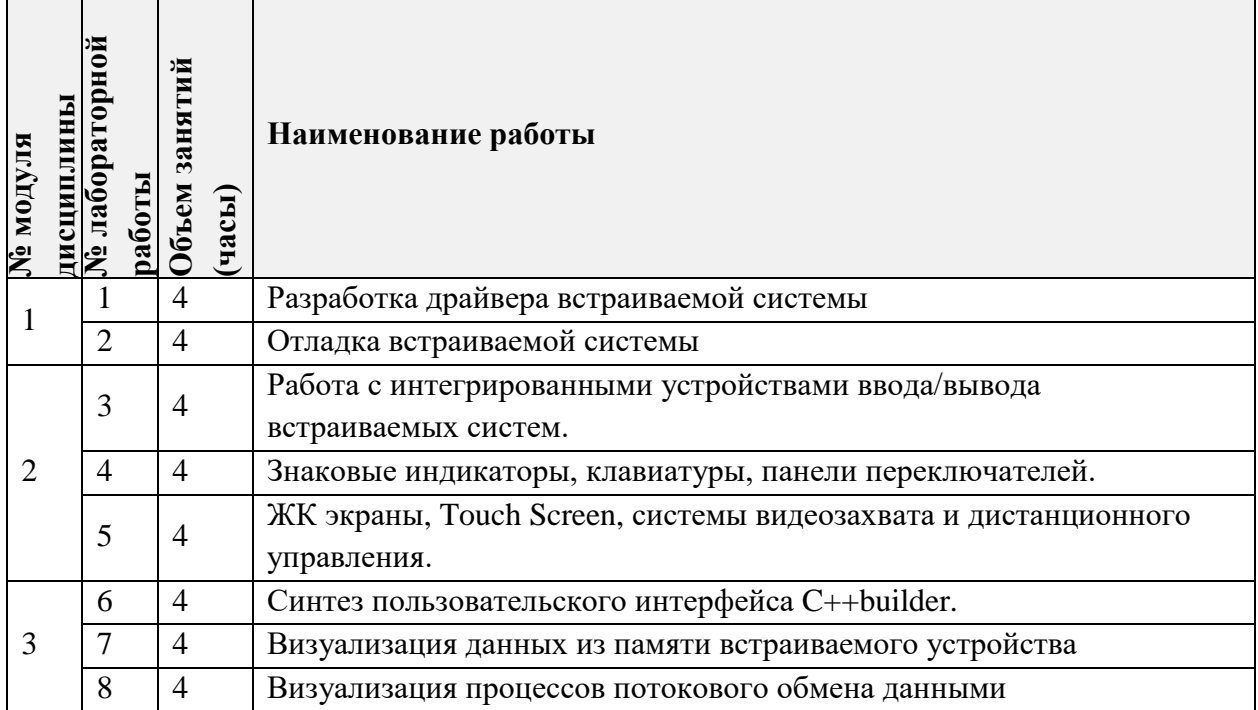

#### **4.4. Самостоятельная работа студентов**

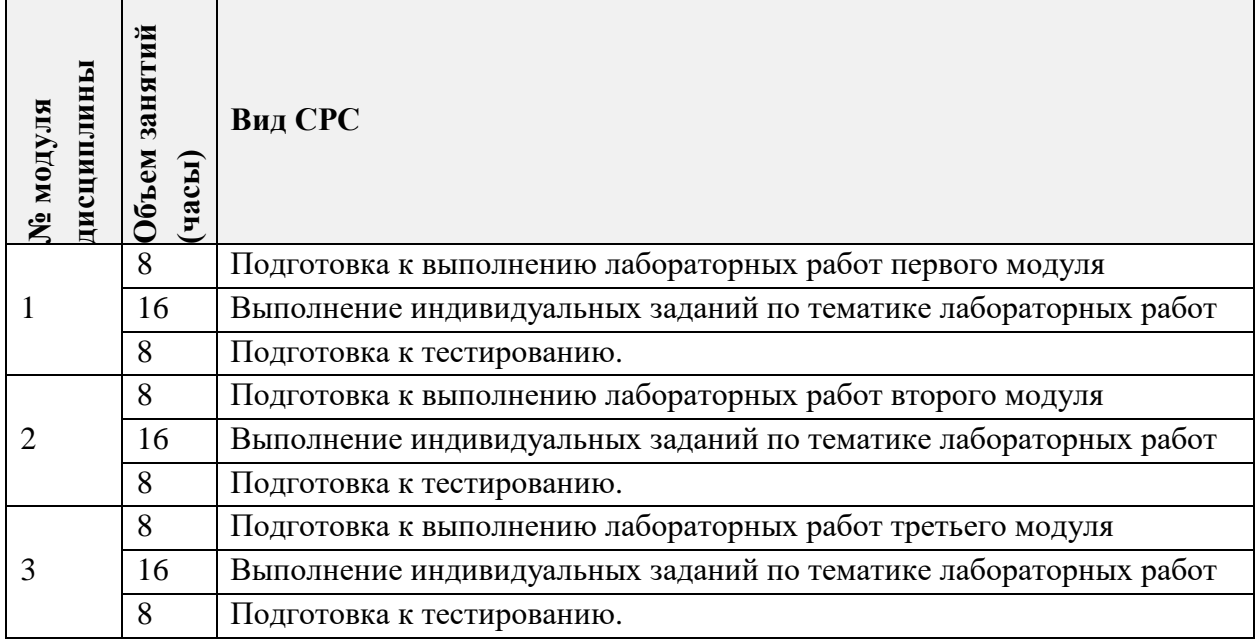

# **4.5. Примерная тематика курсовых работ (проектов)** *Не предусмотрены*

# **5. ПЕРЕЧЕНЬ УЧЕБНО-МЕТОДИЧЕСКОГО ОБЕСПЕЧЕНИЯ ДЛЯ САМОСТОЯТЕЛЬНОЙ РАБОТЫ**

Учебно-методическое обеспечение для самостоятельной работы студентов в составе УМК дисциплины (ОРИОКС// URL: , [http://orioks.miet.ru/\)](http://orioks.miet.ru/):

- Сценарий к прохождению дисциплины;
- Методические рекомендации по выполнению лабораторных работ;
- Ссылки на литературу по всей дисциплине;
- СРС контрольные варианты заданий для экзамена.

#### **6. ПЕРЕЧЕНЬ УЧЕБНОЙ ЛИТЕРАТУРЫ Литература**

1. Ашарина И.В. Основы программирования на языках С и С++: Учеб. курс/

И.В.Ашарина. – М.: Горячая линия – Телеком, 2002. – 208с.

2. Клингман Э. Проектирование специализированных микропроцессорных систем: Пер. с англ. / Э. Клингман. – М.: Мир, 1985. – 358с.

3. Балашов Е.П. Микропроцессоры и микропроцессорные системы: Учеб. пособие для вузов/ Е.П. Балашов, Д.В. Пузанков; Под ред. В.Б. Смолова. – М.: Радио и связь, 1981. – 328с.

4. Ларионов А.М. Периферийные устройства в вычислительных системах: Учеб. пособие/ А.М. Ларионов, Н.Н. Горнец. – М.: Высшая школа, 1991.– 336с.

#### **7. ПЕРЕЧЕНЬ ПРОФЕССИОНАЛЬНЫХ БАЗ ДАННЫХ, ИНФОРМАЦИОННЫХ СПРАВОЧНЫХ СИСТЕМ**

1. IEEE/IET Electronic Library (IEL) = IEEE Xplore : Электронная библиотека. - USA ; UK, 1998-. - URL:<https://ieeexplore.ieee.org/Xplore/home.jsp> (дата обращения : 01.09.2020). - Режим доступа: из локальной сети НИУ МИЭТ в рамках проекта «Национальная подписка»

2. Лань : Электронно-библиотечная система Издательства Лань. - СПб., 2011 -. - URL: https://e.lanbook.com (дата обращения: 01.09.2020). - Режим доступа: для авторизированных пользователей МИЭТ

#### **8. ОБРАЗОВАТЕЛЬНЫЕ ТЕХНОЛОГИИ**

В ходе реализации дисциплины используется **смешанное обучение**, в основе которого лежит интеграция технологий традиционного и электронного освоения компетенций, в частности за счет использования таких инструментов как онлайн тестирование, а так же взаимодействие со студентами в электронной образовательной среде.

Освоение образовательной программы обеспечивается ресурсами электронной информационно-образовательной среды ОРИОКС.

Для взаимодействия студентов с преподавателем используются сервисы обратной связи: раздел ОРИОКС «Домашние задания», электронная почта, сервисы видеоконференцсвязи.

В процессе обучения при проведении занятий и для самостоятельной работы используются **внутренние электронные ресурсы** в формах тестирования в ОРИОКС и MOODLe.

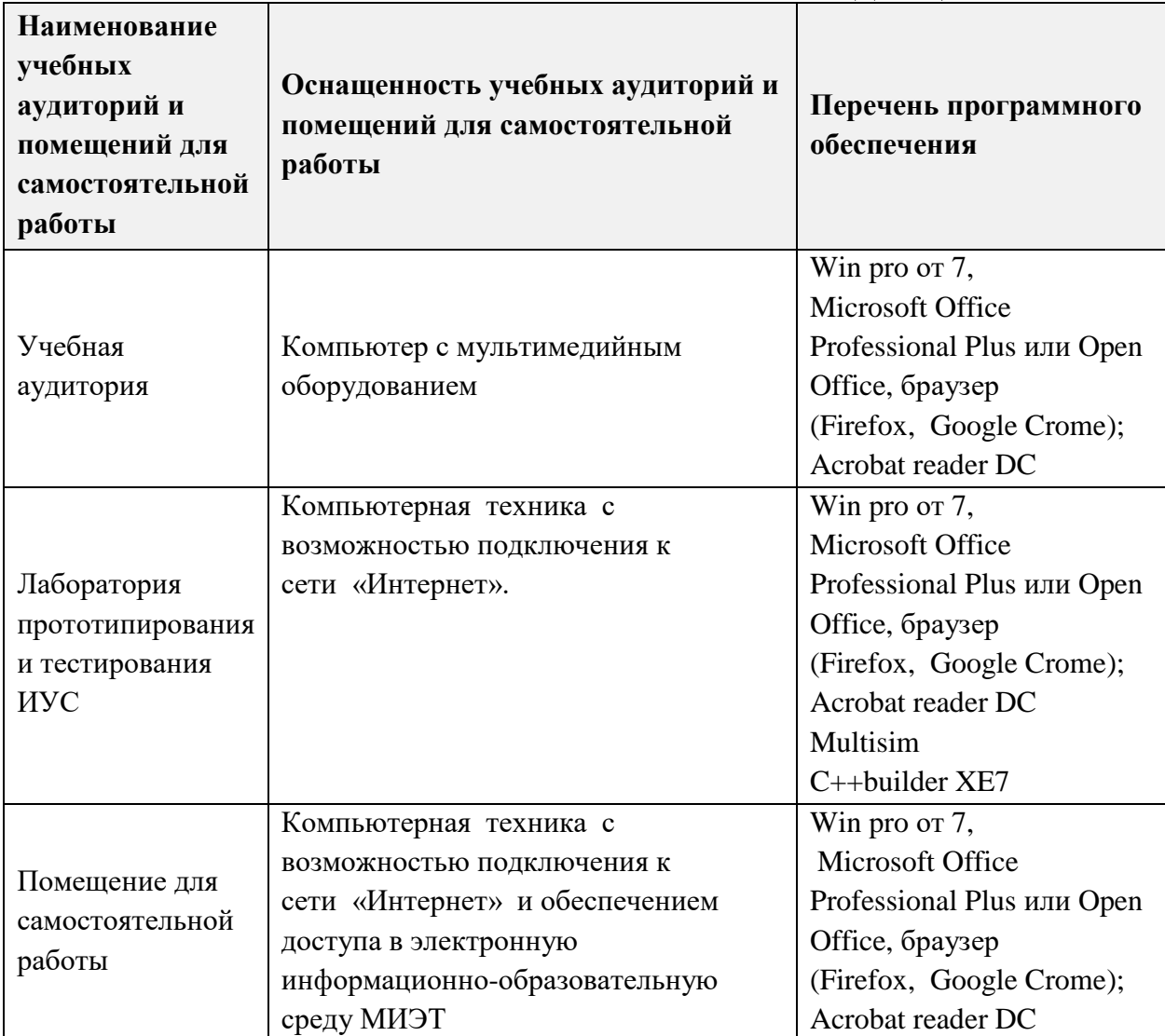

#### **9. МАТЕРИАЛЬНО-ТЕХНИЧЕСКОЕ ОБЕСПЕЧЕНИЕ ДИСЦИПЛИНЫ**

#### **10. ФОНД ОЦЕНОЧНЫХ СРЕДСТВ ДЛЯ ПРОВЕРКИ СФОРМИРОВАННОСТИ КОМПЕТЕНЦИЙ/ПОДКОМПЕТЕНЦИЙ**

ФОС по подкомпетенции **ОПК-9.СПО** Способен осваивать методики использования программных средств для решения задач визуализации управляемых процессов и создания пользовательского интерфейса

Фонд оценочных средств представлен отдельным документами и размещен в составе УМК дисциплины электронной информационной образовательной среды ОРИОКС// URL: https://orioks.miet.ru/

# **11. МЕТОДИЧЕСКИЕ УКАЗАНИЯ ДЛЯ ОБУЧАЮЩИХСЯ ПО ОСВОЕНИЮ ДИСЦИПЛИНЫ**

#### **11.1. Особенности организации процесса обучения**

Все модули и лабораторные работы курса изучаются и выполняются строго последовательно.

На лабораторном занятии каждый студент получает индивидуальное задание, которое он должен сдать к концу занятия. Аналогичные задания рассматриваются и разбираются преподавателем в ходе лекций. В случае невыполнения лабораторной работы на текущем занятии - максимальный балл за данное контрольное мероприятие снижается на 1 (до минимума в 2,5 балла) на каждом последующем контрольном мероприятии.

Для закрепления полученных знаний и в качестве практической составляющей подготовки студентов, ими выполняются самостоятельные индивидуальные работы по тематике лабораторных работ.

Полученные знания на лекциях и лабораторных работах могут быть использованы при написании выпускных квалификационных работ. Опыт, полученный студентами при выполнении лабораторных работ, будет ценным при дальнейшей работе  $\overline{10}$ специальности.

#### 11.2. Система контроля и оценивания

Для оценки успеваемости студентов по дисциплине используется накопительная балльная система.

Баллами оцениваются: выполнение каждого контрольного мероприятия в семестре (в сумме 40 баллов), выполнение тестовых заданий онлайн (в сумме 30 баллов) и сдача экзамена (30 баллов).

По сумме баллов выставляется итоговая оценка по предмету. Структура и график контрольных мероприятий доступен в OPИOKC// URL: http://orioks.miet.ru/.

#### РАЗРАБОТЧИК:

Доцент Института МПСУ, к.т.н.

 $CEL$  /E.A. Иванов/

Рабочая программа дисциплины «Сопроводительное ПО» по направлению подготовки 09.03.01 «Информатика и вычислительная техника», направленности (профилю) «Программно-аппаратное обеспечение вычислительных систем» (очно-заочная форма обучения) разработана в Институте МПСУ и утверждена на заседании Ученого совета Института МПСУ 25 октября 2023 г., протокол № 1

Директор Института МПСУ

/А.Л. Переверзев/

#### ЛИСТ СОГЛАСОВАНИЯ

Рабочая программа согласована с Центром подготовки к аккредитации и независимой оценки качества

Начальник АНОК

/И.М. Никулина /

Рабочая программа согласована с библиотекой МИЭТ

.<br>Директор библиотеки

/Т.П. Филиппова/